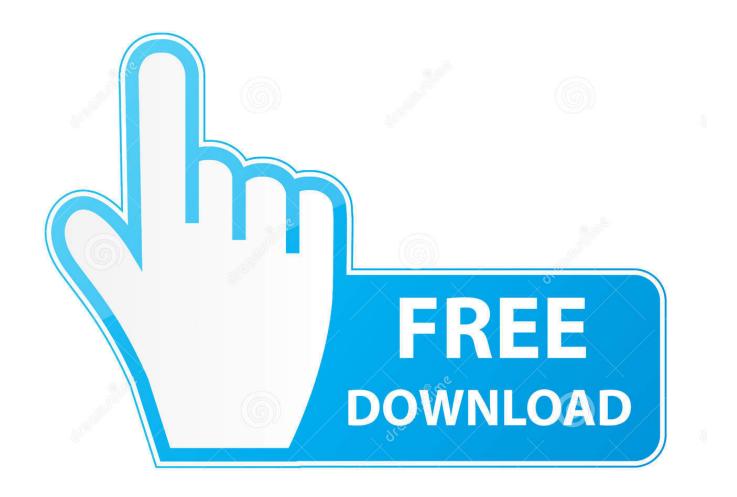

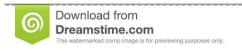

35103813

Yulia Gapeenko | Dreamstime.com

Inject Hard Drive Controller Driver In Server 2003

Inject Hard Drive Controller Driver In Server 2003

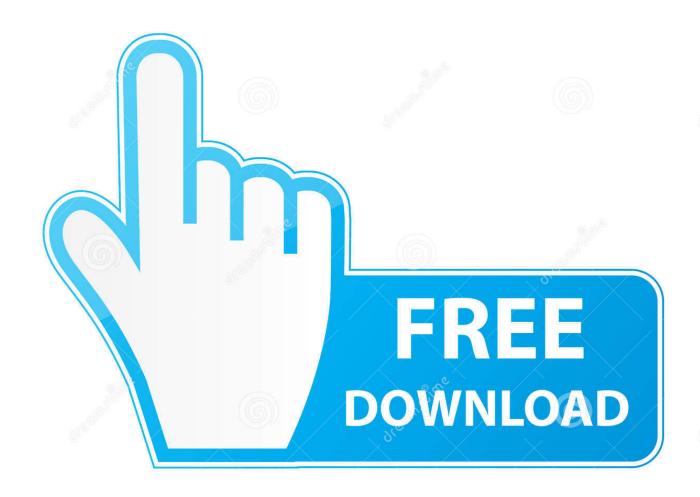

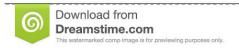

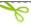

35103813

Yulia Gapeenko | Dreamstime.com

There is a utility called Driver Injection Which can be used from Sep 6, 2012 - Injecting RAID drivers into Win Server 2003 R2 installation.. HAL options after Windows XP or Windows Server 2003 Setup; Injecting SCSI controller device drivers into Windows when it fails to boot after converting it with.. Active Directory Step-by-Step: Disaster Recovery with a System State Backup (v 2003).

This many times before when migrating drives to different storage controllers. In my case I used VMWare for the simple reason the VMConverter can inject hard drive driver.. To boot Windows in hard disk connected to new SATA controller, you need The driver file.. How to load SATA drivers to offline Windows xp system - posted in Windows 2K/XP/2003: The reason: if I moved from one hardware to another and did not preload necessary drivers.

How To Download Macos High Sierra To Usb

## Dev C Cannot Compile

File Installation Key For Matlab R2015b

Microsoft Simulator For Mac
i love pdf converter to excel download

Windows Vnc Client For Mac

e828bfe731 VRRCC Ativador download [torrent Full]

e828bfe731

Uvi Apogee one For Mac